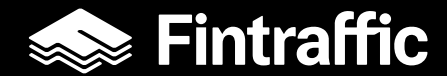

# **Digitrafficin avoimen datan<sup>§</sup> palvelut – LAM-aineistot**

Eetu Karhunen, Fintraffic projektipäällikkö Pekka Kinnunen, Productivity Leap projektipäällikkö

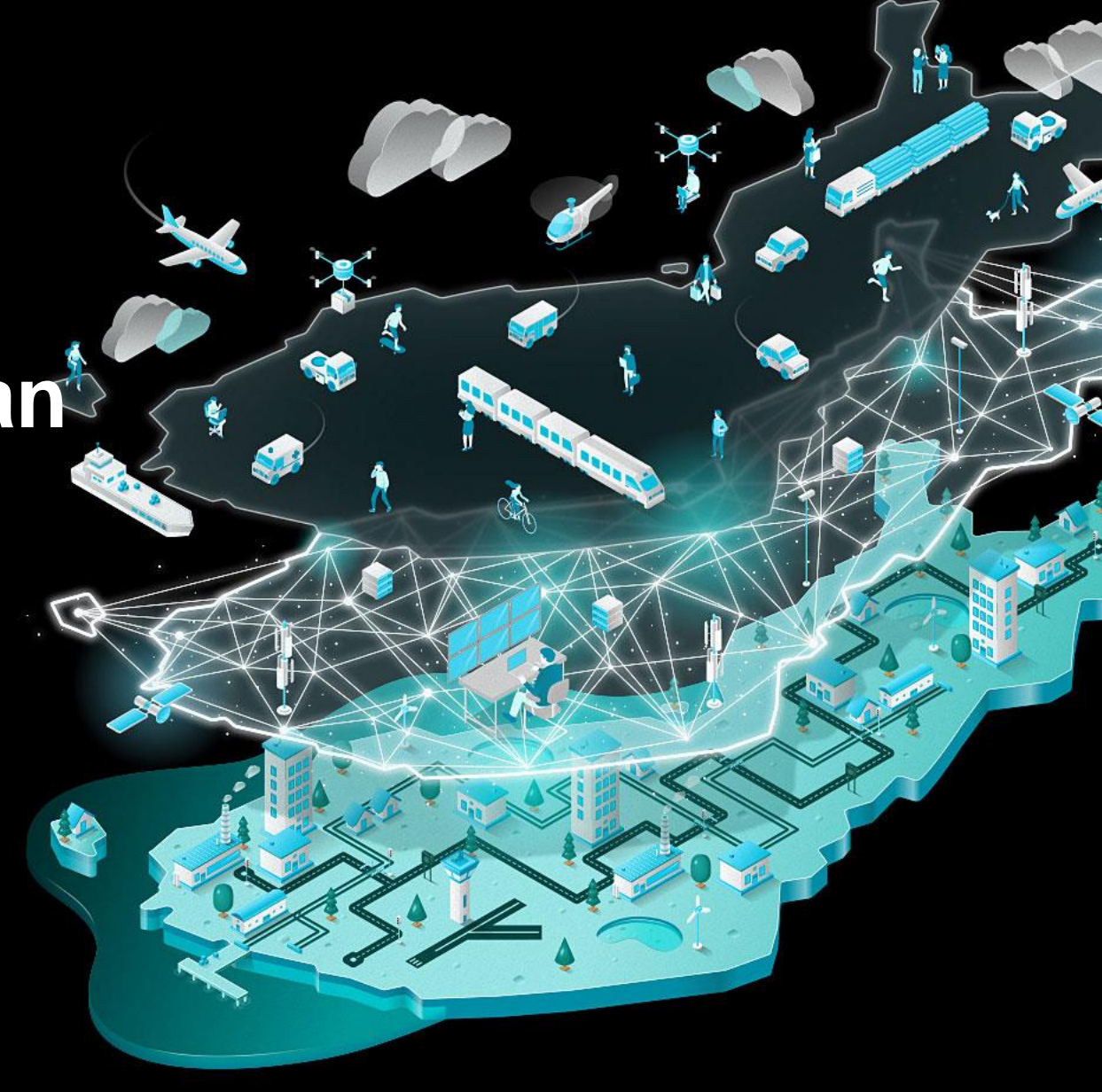

### **LAM-aineistoja jaellaan jatkossa Digitraffic avoimen datan palvelun kautta**

Jaeltavaa aineistoa on kolmenlaista:

- Tarkistettu ja korjattu LAM-data, summatason tietoa, 2010 alkaen
- LAM raakadataa, yksittäisiä ajoneuvo-ohituksia, 1995 alkaen
- Nopeustiedot on saatavilla vuodesta 2020 alkaen

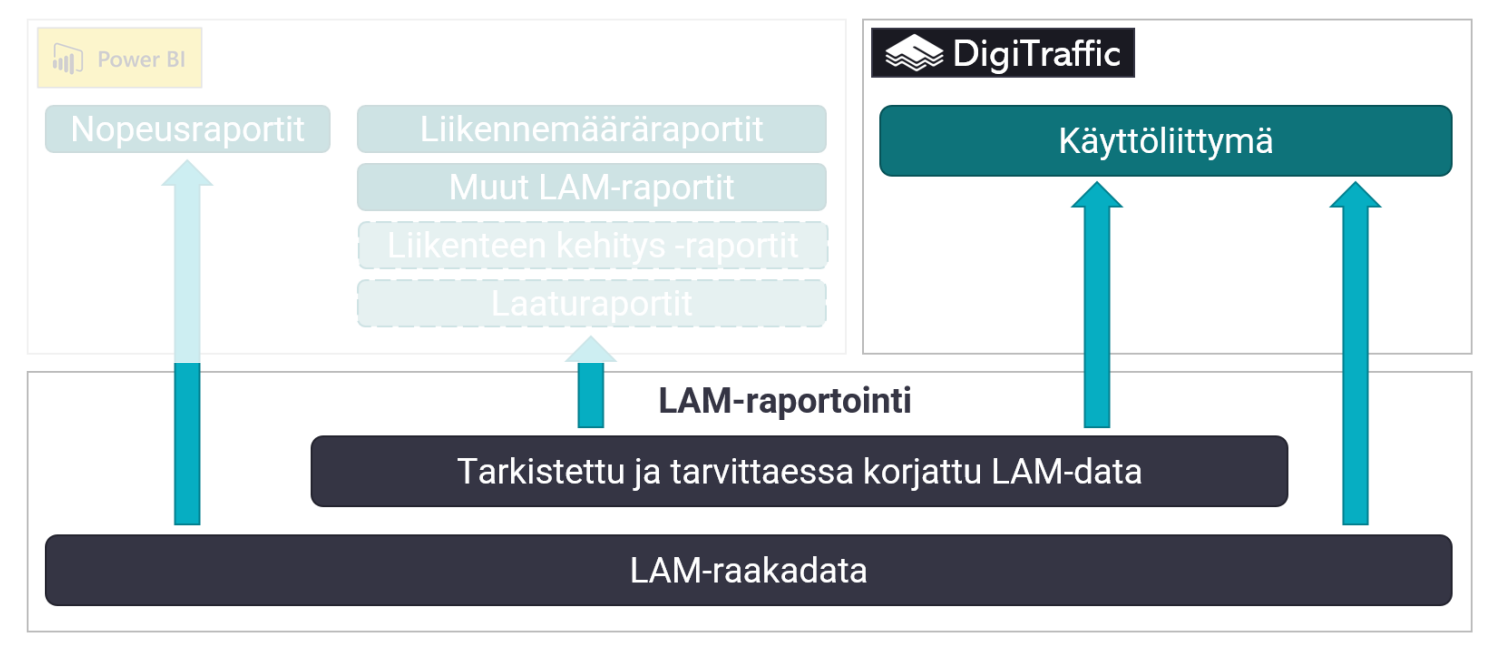

Tietojen keruu **Tietojen tallennus** Tietojen käsittely Tietojen jakelu

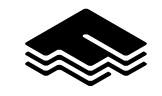

# **Digitrafficin sivupolku**

- <https://www.digitraffic.fi/>
	- <https://www.digitraffic.fi/tieliikenne/>
		- Luettelo LAM-aineistoihin liittyvistä palveluista Digitrafficissa: [Linkki](https://www.digitraffic.fi/tieliikenne/#liikenteen-automaattiset-mittaustiedot-lam)
			- **LAM-dokumentaatio:** <https://www.digitraffic.fi/tieliikenne/lam>
			- **Historiadata**
				- Tilastohaku:<https://tie-lam-test.digitraffic.fi/>
				- Raakadatahaku:<https://www.digitraffic.fi/tieliikenne/lam#lam-raakadata>
			- **Reaaliaikadata**
				- [Asemien yksinkertaiset tiedot ja yksittäisen aseman tarkemmat tiedot](https://www.digitraffic.fi/tieliikenne/#asemien-yksinkertaiset-tiedot-ja-yksitt%C3%A4isen-aseman-tarkemmat-tiedot-2)
				- [Saatavilla olevien laskennallisien antureiden tiedot](https://www.digitraffic.fi/tieliikenne/#saatavilla-olevien-laskennallisien-antureiden-tiedot)
				- [Kaikkien asemien data ja yksittäisen aseman data](https://www.digitraffic.fi/tieliikenne/#kaikkien-asemien-data-ja-yksitt%C3%A4isen-aseman-data-2)
			- **LAM-asemien metatiedot:** [Linkki](https://tie.digitraffic.fi/api/tms/v1/stations?lastUpdated=false&state=ALL)

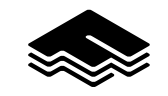

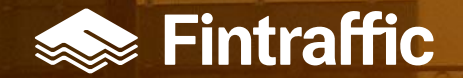

# **LAM-tilastohaku**

- Tarkastus- ja korjausprosessin läpi mennyttä summatason tietoa on saatavilla Digitraffickäyttöliittymän kautta vuodesta 2010 alkaen
- <https://tie-lam-test.digitraffic.fi/>
- Raportti tulostuu csvformaatissa tulostusmuoto määräytyy käyttöliittymässä tehtyjen valintojen perusteella

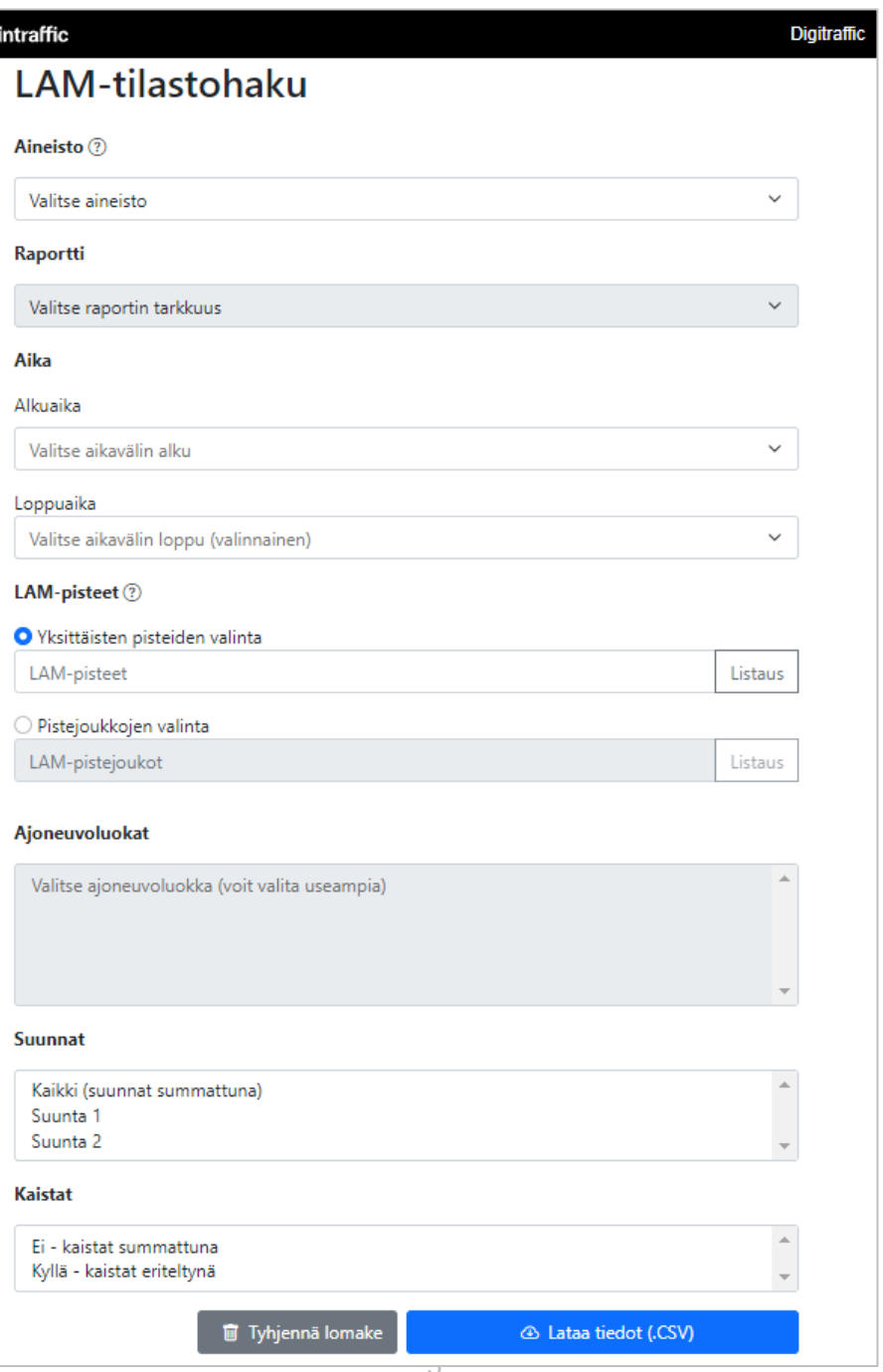

#### **Aineisto**

#### Valittavana ovat seuraavat aineistot:

#### - Liikennemäärät

- o Tarkastetut liikennemäärät
- o Käytettävissä yhden viiva muutaman päivän viiveellä, mikä johtuu tarkastuksesta

### - Raakadatahavainnot

- o Käytettävissä havaintopäivää seuraavana päivänä
- **Keskinopeus** 
	- o Käytettävissä havaintopäivää seuraavana päivänä

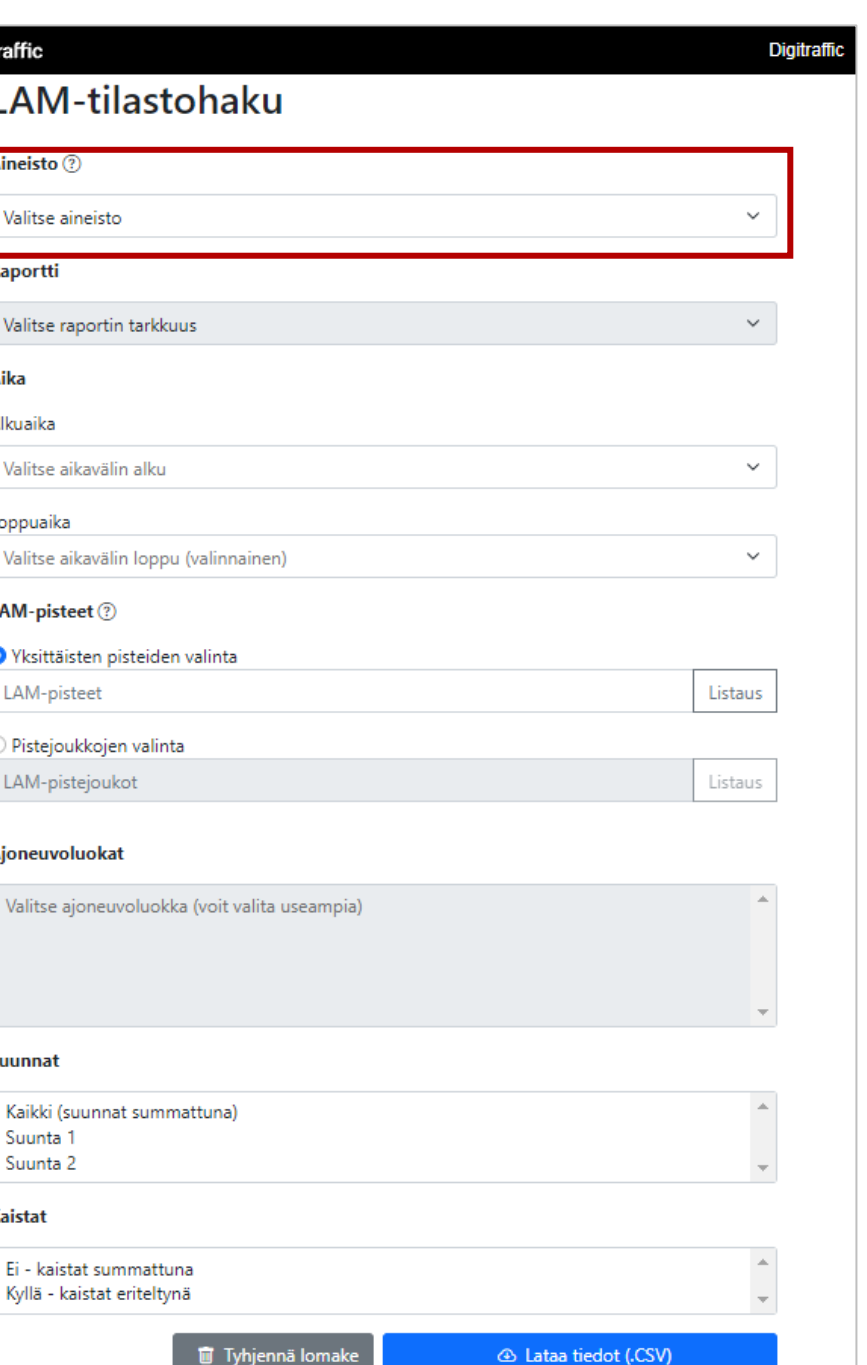

#### **Raportti**

#### Valittavana olevat raportit riippuvat aineistosta:

#### - Liikennemäärät

- o Liikennemäärien summaraportit:
	- o Tuntiliikenneraportti
	- o Vuorokausiliikenneraportti
	- o Viikkosummaraportti
	- o Kuukausisummaraportti
	- o vuosisummaraportit
- o Keskimääräisen vuorokausiliikenteen raportit:
	- o Keskimääräinen vuorokausiliikenne (vapaa aikaväli)
	- o Vuoden keskimääräinen vuorokausiliikenne
	- o Keskimäär. arkivuorokausiliikenne (vapaa aikaväli)
	- o Vuoden keskimääräinen arkivuorokausiliikenne
- Raakadatahavainnot
	- o Tuntiliikenneraportti
- **Keskinopeus** 
	- o Tunnin / vuorokauden / viikon / kuukauden / vuoden keskinopeus

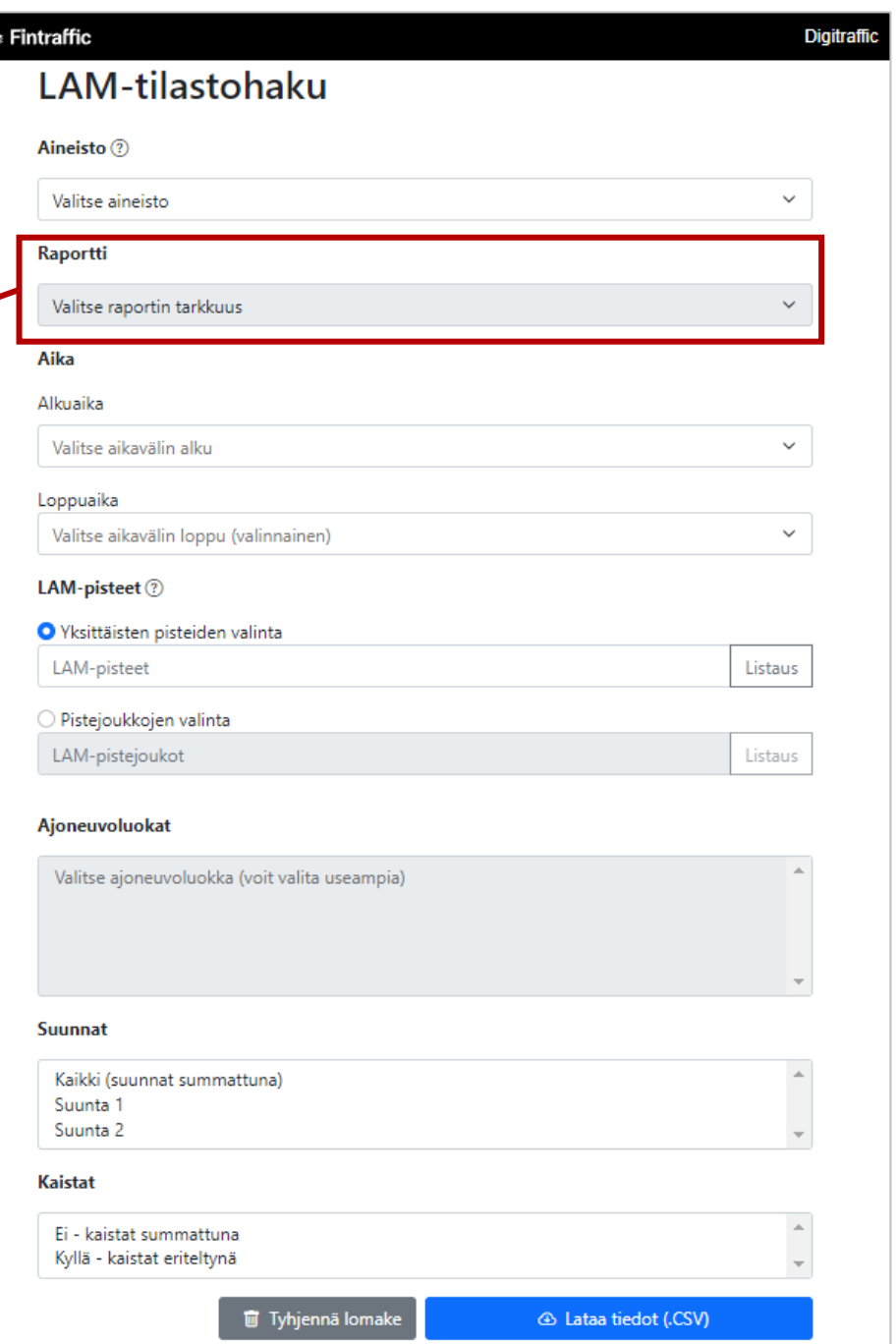

#### **Aika**

#### Valitse kalenterista alku- ja loppuaika.

- Jos olet valinnut tunti-, vuorokausi- tai viikkoraportin, pystyt valitsemaan kalenterista vuorokausia
	- Viikkoraportti palauttaa kokonaisia viikkoja vaikka valinta tehtäisiinkin keskeltä viikkoa
- Jos olet valinnut kuukausiraportin, pystyt valitsemaan kalenterista kuukausia
- Jos olet valinnut vuosiraportin, pystyt valitsemaan kalenterista vuosia

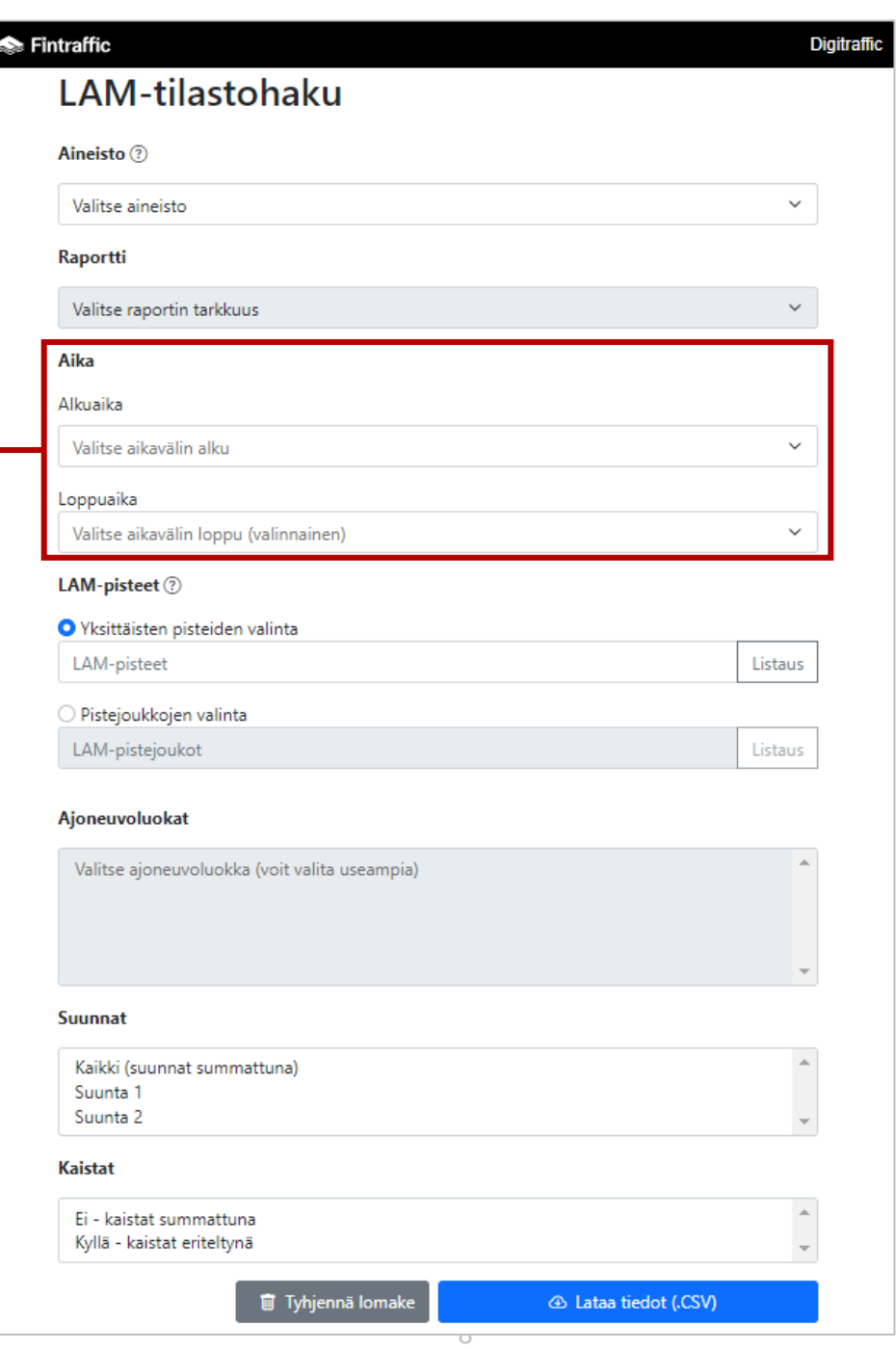

### **LAM-pisteet**

#### Valitse joko yksittäisiä LAM-pisteitä tai kokonaisia pistejoukkoja.

- Valinnan voit tehdä joko listauksen kautta tai luettelemalla pistetunnuksia pilkulla eroteltuna
- Klikkaamalla listauksesta LAM-pistettä se lisätään valintaan uudelleen klikkaaminen poistaa valinnan LAM-asemat

Yksittäiset mittauspisteet Pistejoukot

Hae pisteitä Piste Nimi vt7 Rita kt51 Kivenlahti vt3\_Kivistö vt3 Klaukkalantie st102 Hiidenkallic vt4\_Vantaa\_Honkanummi vt4\_Vantaa\_Leppäkorp kt45 Vantaa Ilola st101 Espoo Laajalaht st101\_Helsinki\_Vartiokylä **VISO Fenna Muursis** 

- Pistejoukot sisältävät kaikki LAM-pisteet, jotka kuuluvat pistejoukon nimen mukaiseen joukkoon
	- ELY-keskukset: 9 pistejoukkoa
	- Maakunnat: 18 pistejoukkoa
	- Muut:
		- [HCT](https://www.traficom.fi/fi/liikenne/tieliikenne/pidemmat-ja-raskaammat-hct-rekat)
		- Moottoripyöräpisteet
		- **Tullipisteet**

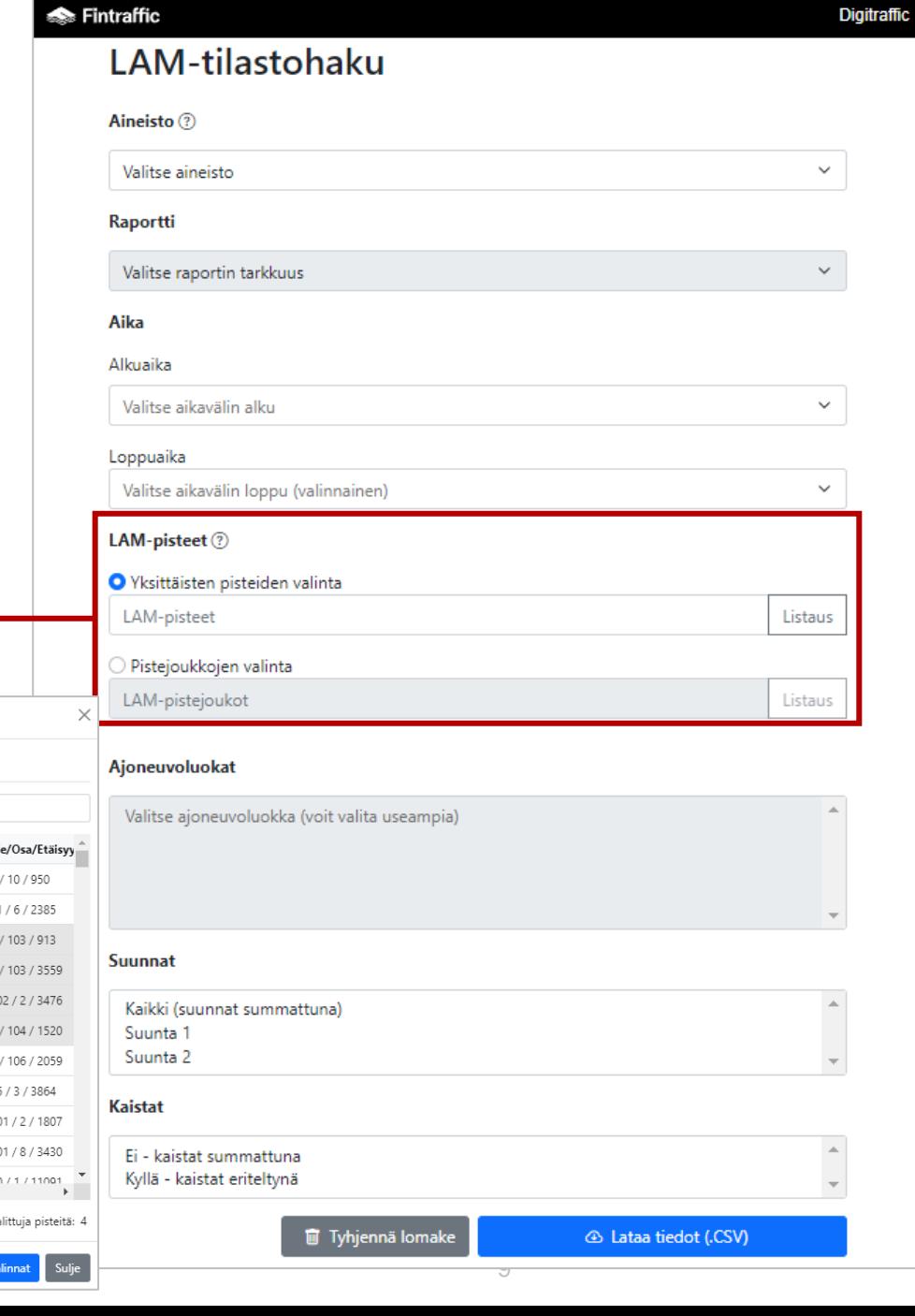

### **Ajoneuvoluokat**

Valittavissa on joko yksittäisiä ajoneuvoluokkia tai näiden ryhmittelyjä:

- Kaikki (yhteensä)
	- Kevyet ajoneuvot (1,6,7,8)
		- 1 Henkilö tai pakettiautot
		- 6 Henkilöauto ja peräkärry
		- 7 Henkilöauto ja asuntovaunu
		- 8 Moottoripyörät ja mopot
	- Raskaat ajoneuvot (2,3,4,5,9)
		- 2 Kuorma-auto ilman perävaunua
		- 3 Linja-autot
		- 4 Kuorma-auto ja puoliperävaunu
		- 5 Kuorma-auto ja täysperävaunu
		- 9 High Capacity Truck

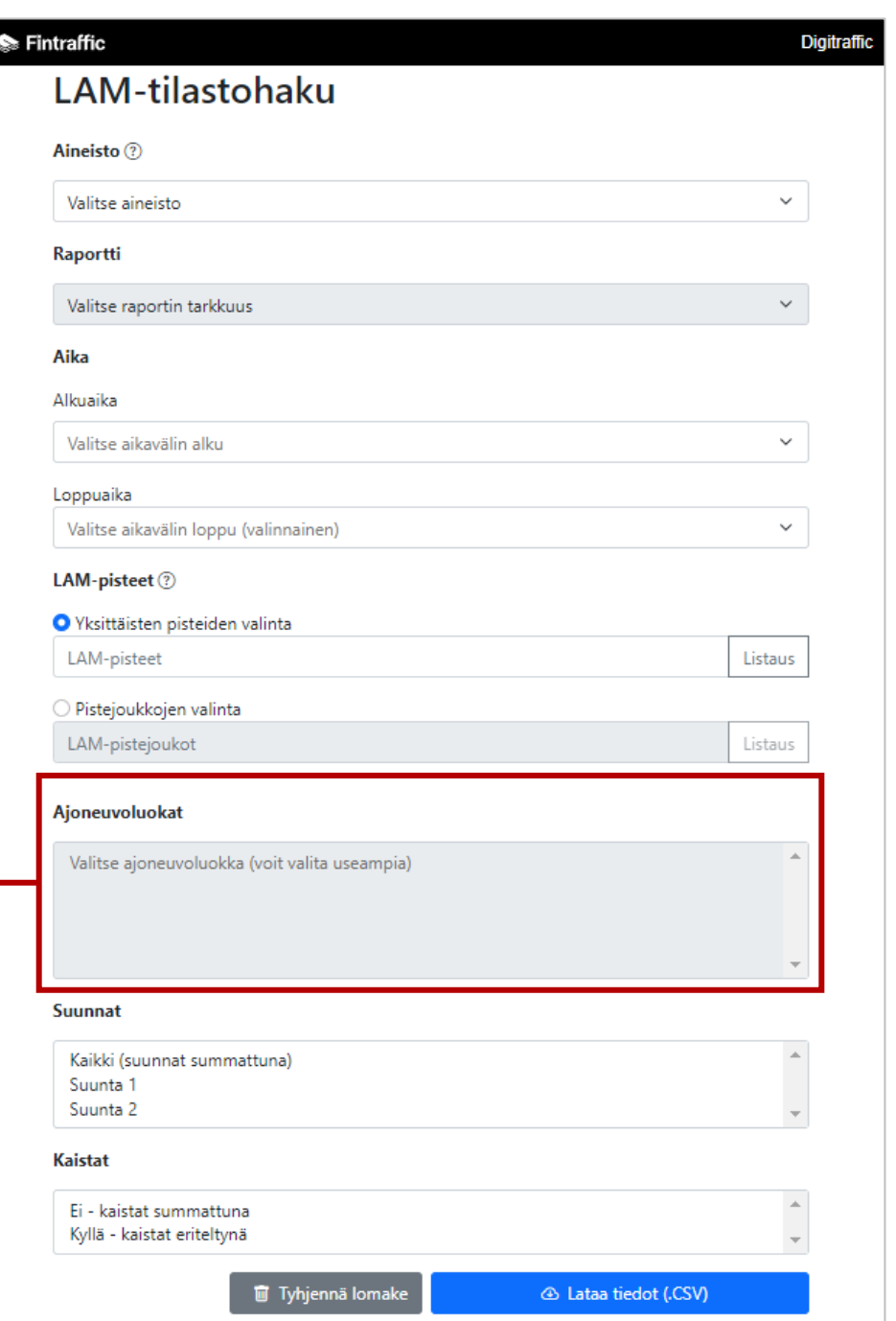

### **Suunnat ja kaistat**

#### Valittavissa on:

- Suunnat
	- Kaikki (suunnat summattuna)
	- Suunta 1
	- Suunta 2

#### • Kaistat

- Ei kaistat summattuna
- Kyllä kaistat eriteltynä

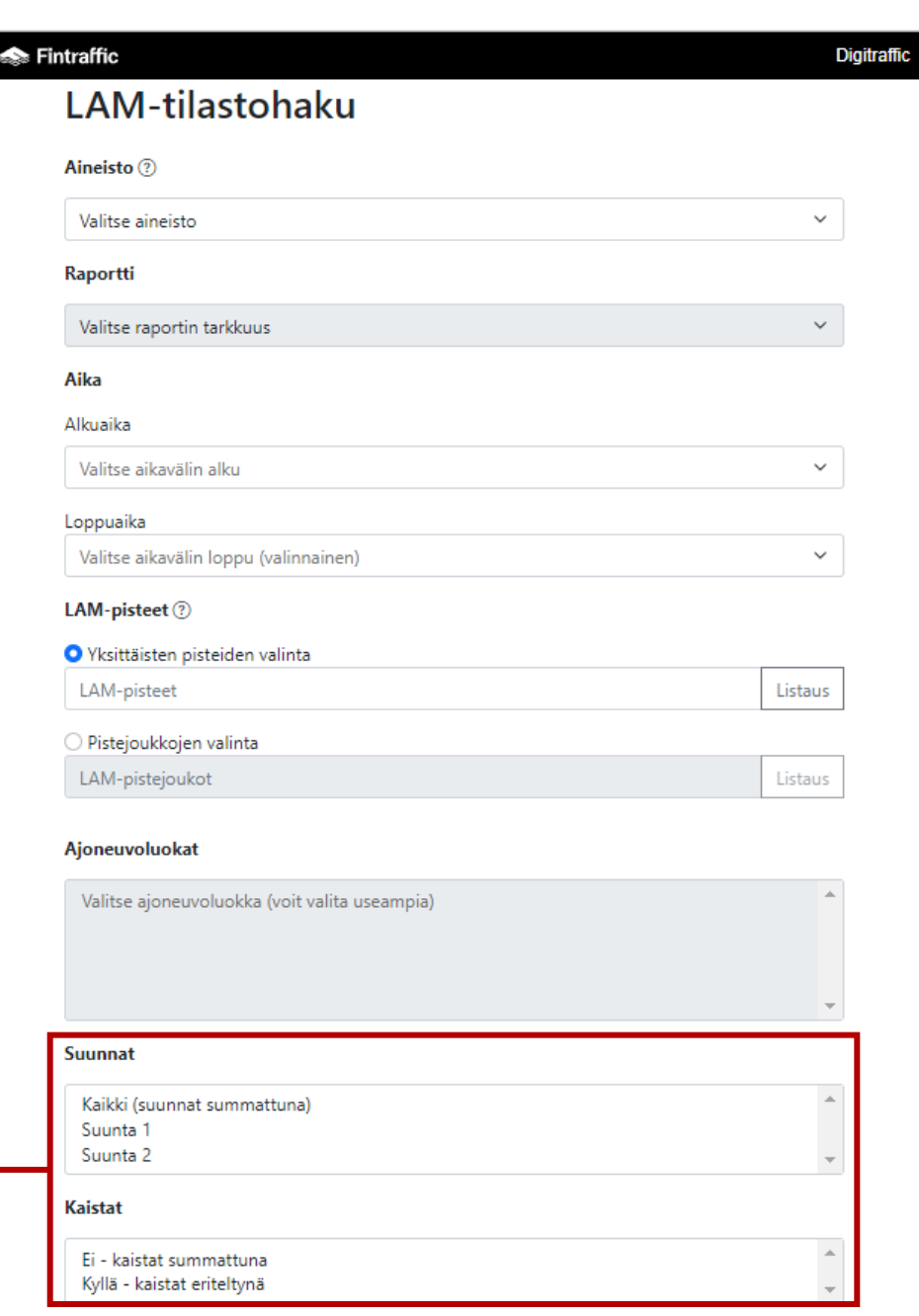

**■** Tyhjennä lomake

**43.)** Lataa tiedot (.CSV)

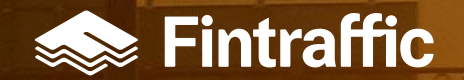

# **LAM-raakadatahaku**

### **LAM-raakadatahaku**

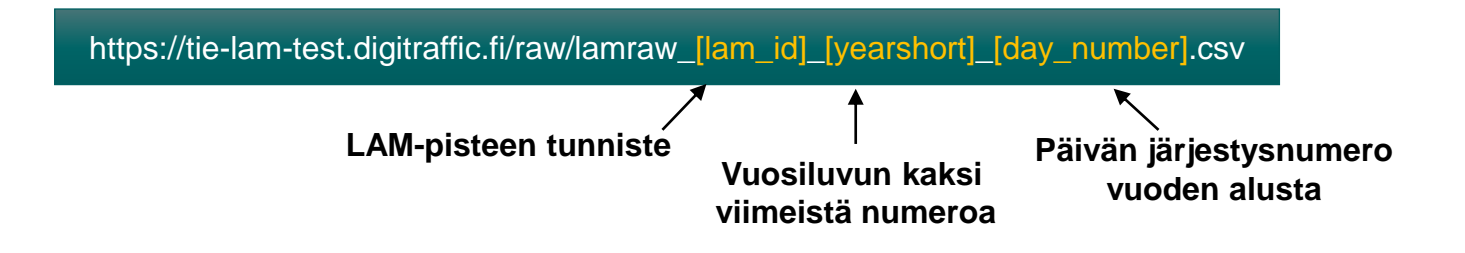

#### LAM-raakadatan hakemiseen on toteutettu koneluettava rajapinta

- LAM-tiedot on jaettu päivä- ja LAM-pistekohtaisiin CSV-tiedostoihin (alla "Tulostiedosto")
- Tietoja haettaessa tarvitaan tiedoston tarkka polku ja nimi
- Mittauspisteiden metatietoja on saatavissa Fintrafficin [Digitraffic-palvelusta](https://tie.digitraffic.fi/api/tms/v1/stations?lastUpdated=false&state=ALL)
- Hakuja voi tehdä myös ei-ohjelmallisesti syöttämällä csv-tiedostojen URL-osoitteita internetselaimesi osoitekenttään, mutta rajoitteena on, että pystyt hakemaan vain yhden pisteen yhden päivän tiedot kerralla

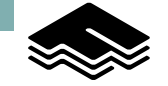

### **LAM-raakadatahaun tulostiedosto**

- Tulostiedosto on puolipistein eroteltu CSV-tiedosto, jossa on oheisessa taulukossa luetellut kentät
- Tiedosto ei sisällä otsikkoriviä
- Kellonaika on Suomen aika, eli EET, tai kesäaikana EEST.
- Tulostiedostossa yksi rivi tarkoittaa yhtä ajoneuvo-ohitusta LAM-pisteellä

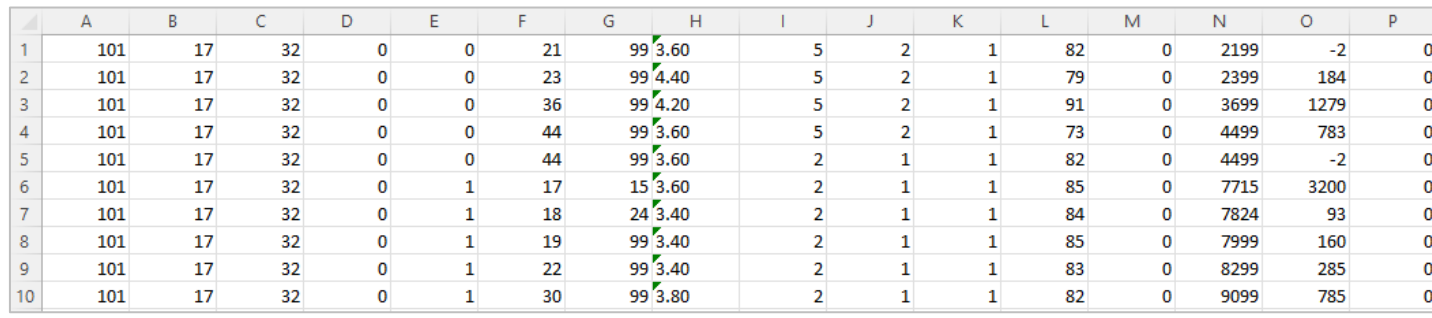

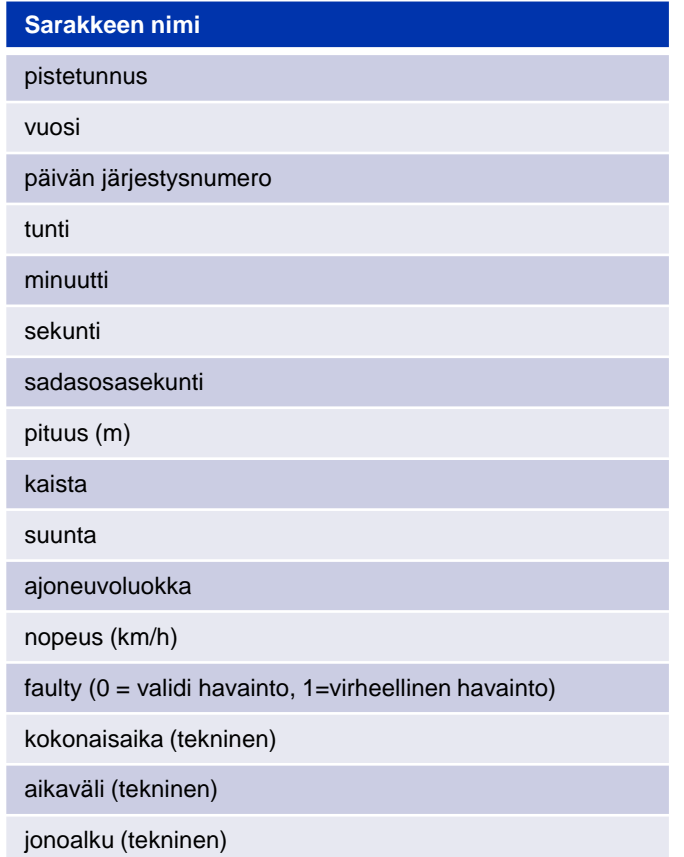

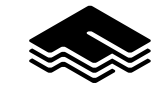

### **Yhteydenotot**

Eetu Karhunen [eetu.karhunen@fintraffic.fi](mailto:eetu.karhunen@fintraffic.fi)

Pekka Kinnunen [pekka.kinnunen@productivityleap.com](mailto:pekka.kinnunen@productivityleap.com)

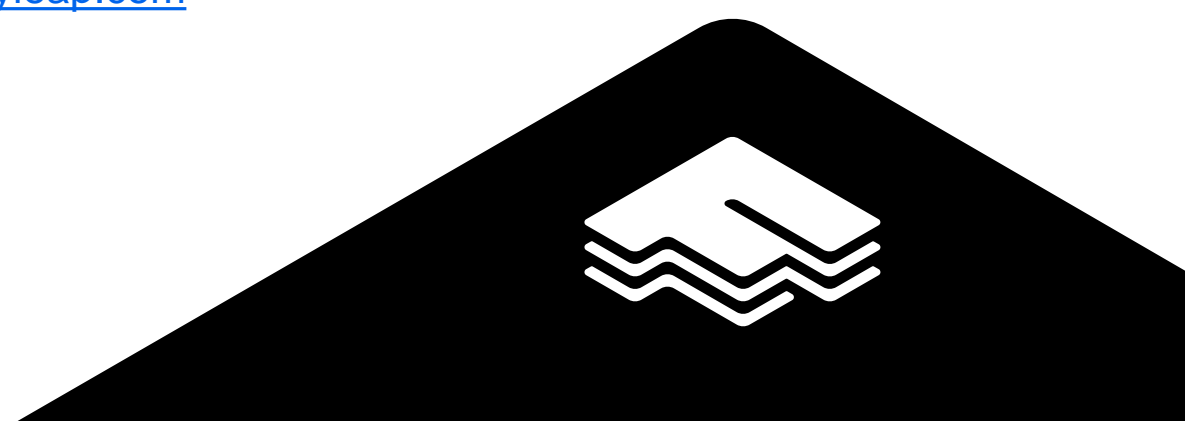